## **آزمايش اثر زيمن عادي**

**هدف آزمايش** 

مشاهده اثر زيمن عادي و تعيين ثابت *m* <sup>0</sup> نـانومتر با اسـتفاده از شـكافتگي خـط قرمـز 643.8 *<sup>e</sup>* طيف لامپ كادميم در يك ميدان مغناطيسي. **تئوري آزمايش** 

حالتهاي كوانتومي را ميتوان با اسـتفاده از سـه انـديس n، l و m تعيـين نمـود، بطـوري كـه ,-l-=m l,…+1,l و n<l ميباشند. براي يك پتانسيل كولمبي، انرژي اين حالات عليرغم اينكه بسـتگي بـه n و lدارد اما از mمستقل است از اينرو ميتوان گفت: +1l2حالت انرژي با اعداد كوانتومي يكسـان n و l، در عدد كوانتمي m داراي تبهگني ميباشند. از ديدگاه مكانيك كلاسيك تقارن كروي پتانسيل كولمبي را ميتوان عامل ايجاد تبهگني دانست زيرا جهتهاي مختلف چرخش الكترون بدور هسته مقـدار انـرژي آنها را تغيير نميدهد. حال فرض ميكنيم كه در ناحيهاي كه در آن اتم قرار دارد ميدان مغناطيسي B ايجاد شود. تحت اين شرايط انتظار داريم كه الكترونها و هسته تحت تأثير اين ميـدان قـرار گيرنـد. در اين مبحث ما تنها الكتروني را در نظر ميگيريم كه منفرد بوده و در خارج از لاية پر شده قـرار گرفتـه باشد برهمكنش ميدان مغناطيسي با اين الكترون براي هر حالت كوانتومي تغيير انـرژي *E* را سـبب خواهد شد:

$$
\Delta E = m\mu_0 B \qquad \mu_0 = \frac{e\hbar}{2mc} = 0.579 \times 10^{-14} \text{MeV} / \text{gauss}
$$
\n
$$
\Delta E = m\mu_0 B \qquad \mu_0 = \frac{e\hbar}{2mc} = 0.579 \times 10^{-14} \text{MeV} / \text{gauss}
$$
\n
$$
\text{in } \mathbb{R} \times \mathbb{R} \text{ is given by}
$$
\n
$$
\Delta E = m\mu_0 B \qquad \mu_0 = \frac{e\hbar}{2mc} = 0.579 \times 10^{-14} \text{MeV} / \text{gauss}
$$
\n
$$
\Delta E = m\mu_0 B \qquad \mu_0 = \frac{e\hbar}{2mc} = 0.579 \times 10^{-14} \text{MeV} / \text{gauss}
$$
\n
$$
\Delta E = m\mu_0 B \qquad \mu_0 = \frac{e\hbar}{2mc} = 0.579 \times 10^{-14} \text{MeV} / \text{gauss}
$$
\n
$$
\Delta E = m\mu_0 B \qquad \mu_0 = \frac{e\hbar}{2mc} = 0.579 \times 10^{-14} \text{MeV} / \text{gauss}
$$
\n
$$
\Delta E = m\mu_0 B \qquad \mu_0 = \frac{e\hbar}{2mc} = 0.579 \times 10^{-14} \text{MeV} / \text{gauss}
$$
\n
$$
\Delta E = m\mu_0 B \qquad \mu_0 = \frac{e\hbar}{2mc} = 0.579 \times 10^{-14} \text{MeV} / \text{gauss}
$$
\n
$$
\Delta E = m\mu_0 B \qquad \mu_0 = \frac{e\hbar}{2mc} = 0.579 \times 10^{-14} \text{MeV} / \text{gauss}
$$
\n
$$
\Delta E = m\mu_0 B \qquad \mu_0 = \frac{e\hbar}{2mc} = 0.579 \times 10^{-14} \text{MeV} / \text{gauss}
$$

١

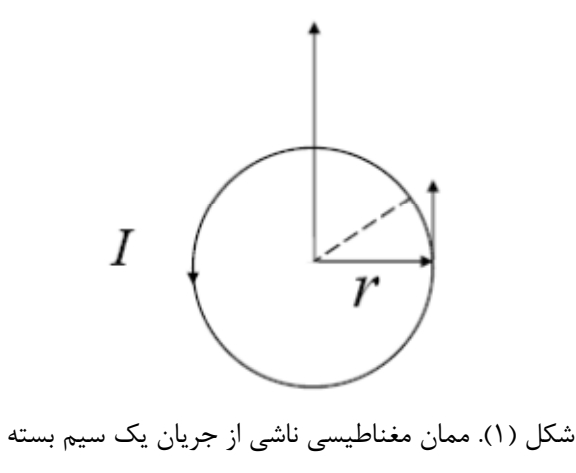

باشد آنگاه .*a* v ميگردد و ممان مغناطيسي حاصل از چرخش الكترون برابر *A c <sup>I</sup>* ميگـردد . *a A* ميباشد. لذا: <sup>2</sup> كه A سطح بستة حلقة دايروي و برابر

$$
\mu = \frac{I}{c} A = \frac{e\omega}{2\pi c} \pi a^2 = \text{va.} \frac{-e}{2c}
$$
g \n
$$
L = m_e \cdot \text{va.}
$$
 اکترون، \n
$$
L = m_e \cdot \text{va.}
$$
 اکترون، \n
$$
L = m_e \cdot \text{va.}
$$

$$
\vec{\mu} = \frac{-e}{2m_e c} \vec{L} \tag{5}
$$

طبق اصل بور اندازه حركت الكترون داراي مقاديري منفصل است:

$$
\vec{L} = l\hbar \hat{u}
$$
 برداریکه در امتداد $\vec{L}$  مےباشد. از طرفی در یک میدان مغناطیسی همگن انرژی دو قطبی  
مغناطیسی از رابطهٔ زیر بدست میآید:

$$
E = -\vec{\mu} \cdot \vec{B} = \frac{e}{2m_e c} \vec{L} \cdot \vec{B}
$$
 (5)

كوانتومي است لذا تنها مقـادير <sup>l</sup> -1،l ،…+1،l- ،l- = m را اختيـار نسبت به *<sup>B</sup>* <sup>و</sup> چون سمتگيري *<sup>L</sup>* خواهد نمود، از اينرو انرژي يك حالت كوانتومي خاص بـا انديسـهاي n ، l و m را كـه در يـك ميـدان مغناطيسي قرار ارد ميتوان با رابطة زير نشان داد:

$$
E_{nlm} = E_{nl} + m\mu_0 B \qquad \mu_0 = \frac{e\hbar}{2m_e C} \tag{5}
$$

شـكل (2) ترازهـاي انـرژي مربـوط بـه عـددهاي كـوانتمي n و 2=l را قبـل و بعـد از اعمـال ميـدان مغناطيسي نشان ميدهد.

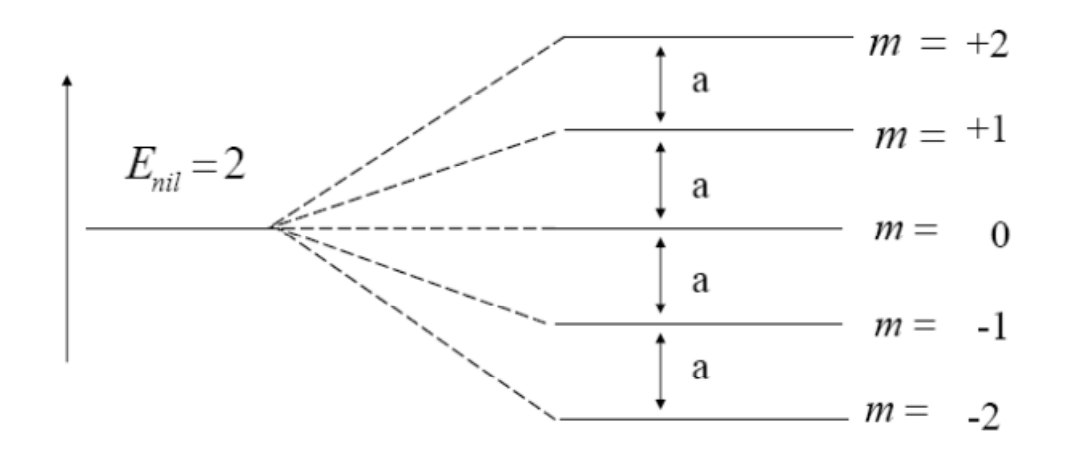

(بدون وجود ميدان) تحت تاثير ميدان شكل (2). شكافت ترازهاي انرژي 2=l كه تحت تأثير ميدان مغناطيسي خارجي به پنج تراز با فواصل مساوي تبديل ميگردد.

همانطوري كه از شكل 2 مشهود است فواصل بين ترازها همگي يكسان و برابر B0= a ميباشد. حال  $1_f$  i، m<sub>i</sub> ، l<sub>i</sub>، n<sub>i</sub> ، l<sub>i</sub>، m<sub>i</sub> ، l<sub>i</sub>، m<sub>i</sub> ، l<sub>i</sub>، m<sub>i</sub> ، l<sub>i</sub>، m<sub>i</sub> ، l<sub>i</sub>، m<sub>i</sub> ، li باشد. نمودار شـكل 3 ترازهـاي انـرژي را بـدون حضـور ميـدان، (.3الـف) و تحـت تـأثير يـك ميـدان مغناطيسي، (.3ب) را نشان ميدهد. با توجـه بـه قضـيه ويگنـر – دكـارت قواعدگـذار چنـين بدسـت ميآيند.

- $\Delta l = \pm 1$  ( $\Delta$ )
- $\Delta m = 0, \pm 1$  (9)

با توجه به اين قواعد، روابط (5) و (6)، گذارهاي مجاز در شكل (.3ج) به نمايش درآمده است.

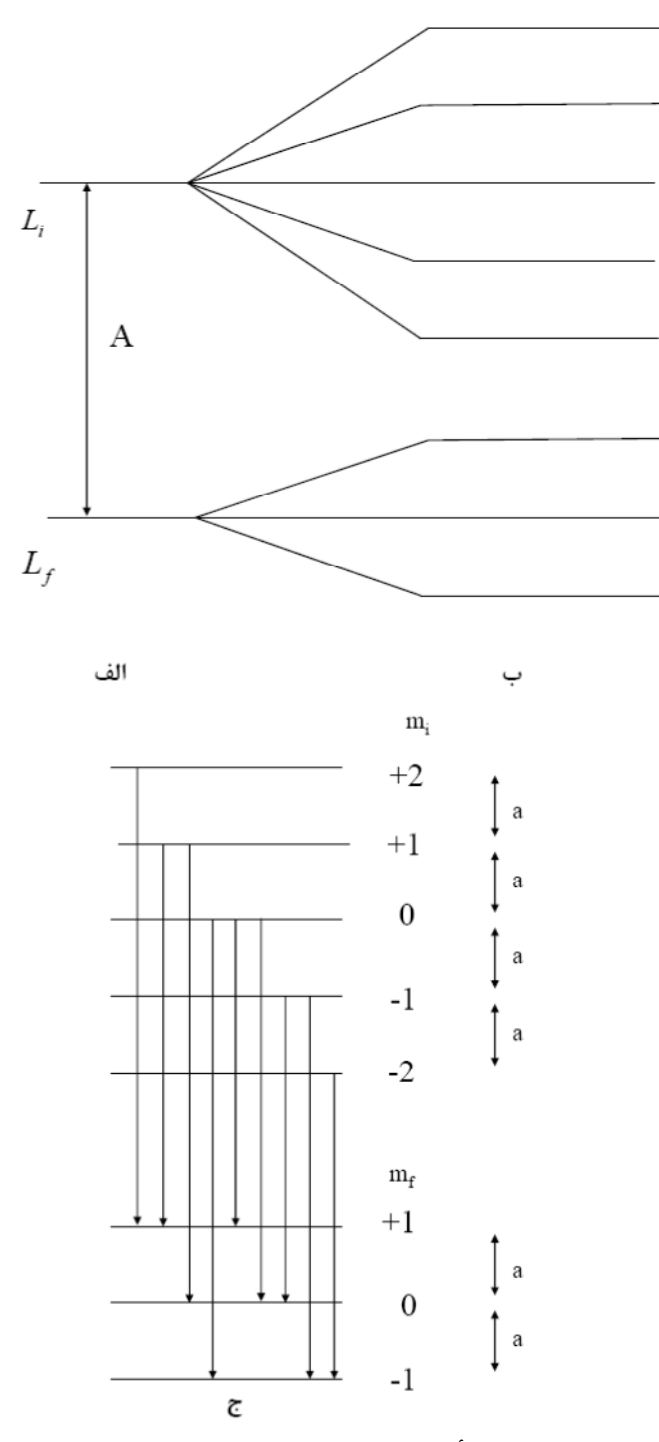

ج<br>شكل (٣) شكافت ترازهاي انرژي تحت تأثير ميدان مغناطيسي. (الف) ترازهاي اوليه ٢=li و نهايي ١=lf بدون وجود ميدان . (ب) شكافت ترازهاي پس از اعمال ميدان. گذارهاي ممكن بين هشت زير تراز اوليه و نهايي.

اگر فاصله شكاف انرژي حاصل در ترازهاي اوليه برابر a و در ترازهاي نهايي برابر b و اختلاف انـرژي در تراز بدون وجود ميدان A باشد در اينصورت انـدازه انـرژي آزاد شـده در گـذار از *f i* را مـيتـوان بصورت

$$
E_i - E_f = A + m_i a - m_f b \tag{V}
$$

بيان كرد. در جدول (1) اختلاف انرژي 9 گذار شكل (.3ج) نشان داده شده است. علامت \* مربوط بـه گذارهايي است كه وقوع آنها امكانپذير نميباشد.

| m مربوط به تراز نهایی | m مربوط به تراز اوليه |         |       |         |                     |
|-----------------------|-----------------------|---------|-------|---------|---------------------|
|                       | $+\mathsf{Y}$         | $+$ \   | ٠     | -       |                     |
| $+$                   | $A+Y-b$               | $A+a-b$ | A-b   | 崇       | ☆                   |
| ٠                     | ₩                     | $A+a$   | A     | $A-a$   | ☆                   |
| - 1                   | ₩                     | ₩       | $A+b$ | $A-a+b$ | $A$ - $\tau$ a+ $b$ |

جدول ۱. گذارهاي ممكن از  $1 = 1$ به ۱=l<sub>f</sub> و انرژيهاي مربوطه

مادامي كه ميدان مغناطيسي B ثابت باشد شكافهاي انرژي حاصل مساوي ميمانند و همچنين رابطـه زير برقرار ميباشد.

 $a = b = \mu_0 B$ 

از اينرو با توجه به معادلة (7) تنها سه اختلاف سطح در انرژي وجود خواهد داشت:

$$
E_i - E_f = A + a(m_i - m_f) = A + a.\Delta m
$$
\nاما بنابر رابطهٔ (6) Δm (6) قفط میتواند یکی از مقادیر ۴۰۰۰۰ - را اختیار نماید لذا خط منفرد طیف  
\n*v* =  $\frac{A}{h}$ 

\n*v* =  $\frac{A - \mu_0 B}{h}$ 

\n*v* =  $\frac{A - \mu_0 B}{h}$ 

\n(λ)

$$
v_{-} = \frac{A - \mu_0 B}{h} \qquad , \qquad v_0 = \frac{A}{h} \qquad , \qquad v_{+} = \frac{A + \mu_0 B}{h} \qquad (\lambda)
$$

تبديل ميشود.

مطابق شكل (4) هنگاميكه درجهتي عمود بر خطوط ميدان مغناطيسي طيفهاي گسـيل شـده از يـك چشمة واقع در ميدان نگريسته شود مؤلفه مركزي در جهت ميـدان و دو مؤلفـه كنـاري عمـود بـر آن قطبيده خواهند شد در صورتيكه اگر در امتدا خطوط ميـدان بـه آن نگـاه كنـيم دو مؤلفـه كنـاري بـا قطبشي دايروي بچشم خواهند خورد و مؤلفه مركزي حذف خواهد گرديد زيرا ميـدانهاي بـرداري E و B همواره عمود بر جهت انتشـار قـرار دارنـد. خـط طيـف 1 *m* قطـبش دايـروي راسـت گـرد و 1 *m* قطبش دايروي چپگرد خواهند داشت. شكافت خط طيفي را به سـه مؤلفـه بـر اثـر تـأثير ميدان مغناطيسي، اصطلاحاٌ اثر زيمان عادي ميگويند.

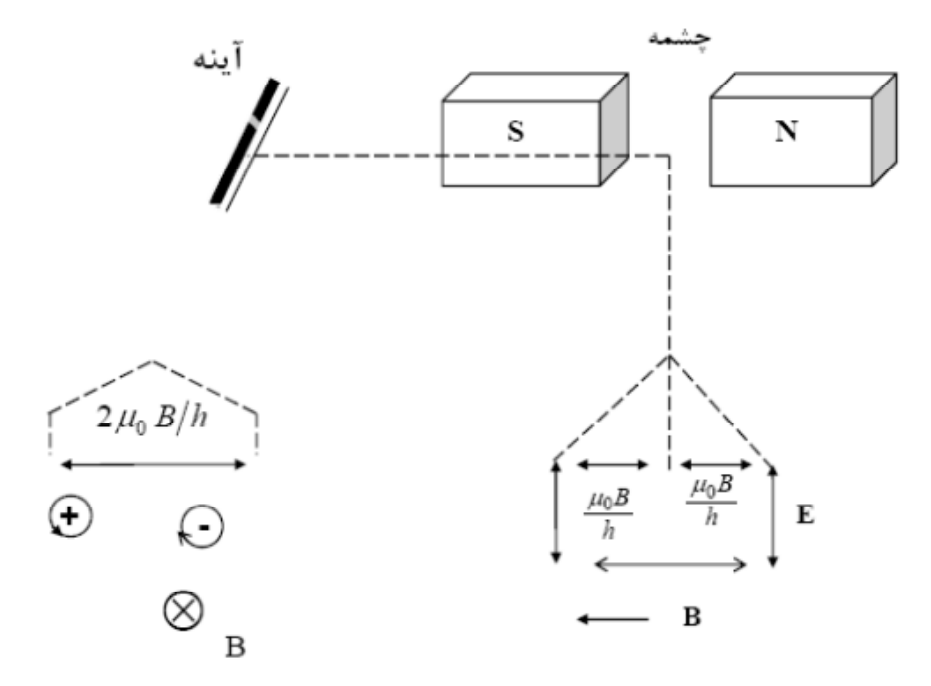

شكل (4). قطبش و اجزاء مختلف طيفهاي اثر زيمان عادي در جهات عمود و موازي خطوط ميدان مغناطيسي B

لازم به يادآوري است كه روابط و فرمولهاي به دست آمده در اين قسمت در دستگاه S.G.C ميباشد و براي تبديل آنها به دستگاه S.K.M كافيست كه سرعت نور، c، از مخرج حذف شود. <sup>0</sup> تحـت اثـر ميـدان در اين آزمايش خـط قرمـز طيـف لامـپ كـادميم بـا طـول مـوج *nm*643.8 مغناطيسي در صورتي كه عمود بر خطوط ميدان نگريسته شود به سه مؤلفـه تجزيـه مـيگـردد. ايـن طيف مربوط به گذار يكي از الكترونهاي لاية پنجم كادميم، از تراز 2=l به تراز 1=l ميباشد. در هـر دو تراز اسپين كل الكترون صفر ميباشد و در نتيجه اندازه حركت كلي الكتـرون بصـورت انـدازه حركـت زاويهاي خالص درخواهد آمد: تحت چنين شرايطي با در نظر گـرفتن روابـط (8) اخـتلاف فركـانس دو طيف كناري را با طيف مركزي ميتوان بدست آورد.

$$
\Delta v = \frac{\Delta E}{h} = \pm \frac{\mu_0}{h} B \tag{9}
$$

$$
\frac{e}{m}
$$
 با در دست داشتن میدان مغناطیسی B و تعیین ۵۷ میتوان ضریب 
$$
\frac{\mu_0}{h}
$$
 و از آن ثابت 
$$
\Delta v = \frac{-c}{\lambda^2} \Delta \lambda
$$
آورد. برای تعیین ۵۷ نخست لازم است که ۵۸ معین شود و سپس با داشتن اینکه ۵۸ 
$$
\Delta v = \frac{-c}{\lambda^2} \Delta \lambda
$$
معین شود و سپس با داشتن اینکه ۵۸

در عمل براي بدست آوردن اختلاف طول موج  $\Lambda$  از صفحهٔ لامر – گركه كه در شكل ۵ نمايش داده شده است استفاده ميكنيم

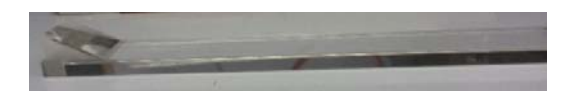

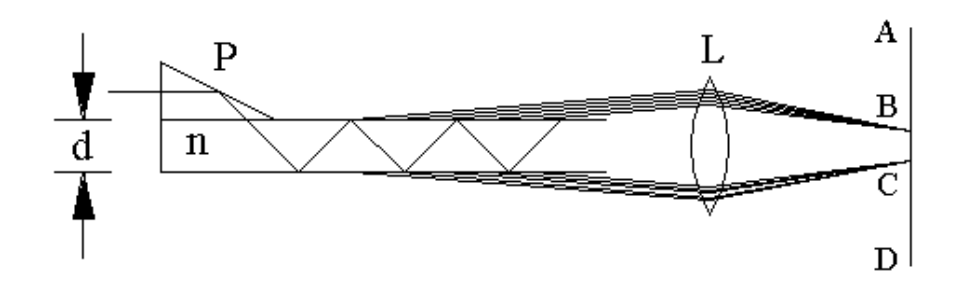

شكل ۵: صفحه لامر-گركه و نمايش انعكاس چندگانه بين سطوح آن.

صفحه لامر-گركه يك صفحه تخت افقي از جنس شيشه يا كوارتز مي باشد كه در حـدود cm 10 تـا 20 طول، cm 2 يا 1 پهنا و چند mm ضخامت (d (دارد. يك منشور در يك سـر آن قـرار داده شـده است (P در شكل ۵) طوريكه نور با زاويه اي نزديك به زاويه بحراني انعكاس كلي به صفحه فـرود مـي آيد. اين منجر به مقداري عبور نور شكست يافته و بيشتر انعكاس در سـطح شيشـه و هـوا مـي شـود. چنين رفتاري براي نور انعكاس يافته در صفحه چندين بار تكرار مي شود. بنابراين در هر انعكاس پرتو نور سطح را در يك زاويه تقريبا خراشان ترك مي كند. اين پرتوها موازي هستند و توسط عدسي روي پرده AD متركز مي شوند. . اين صفحه داراي ضريب تفكيك بسيار بـالايي مـيباشـد و بـين دو خـط تداخلي مجاور به فاصلة *s* با تغيير طول موج رابطة زير برقرار است:

$$
\Delta \lambda = \frac{\lambda^2}{2d} \cdot \frac{(n^2 - 1)^{1/2}}{n^2 - 1} \tag{1-1}
$$

و يا با استفاده از رابطة (10):

در رابطه (10) n ضريب شكست صفحة لامر – گركه و برابر V1,456 و d ضخامت صفحة لامر – گركه و برابر mm 4,04 ميباشد.

در رابطه 10 با كاهش اختلاف دو طول موج *d* فواصل بين خطوط طيفي نيز كاهش خواهـد :لذا *s ds* يافت

 $d\lambda = \frac{ds}{\Delta s} \Delta \lambda$ 

$$
d\lambda = \frac{ds}{\Delta s} \cdot \frac{\lambda^2 (n^2 - 1)^{-1.2}}{2d}
$$

*s* و *ds* را ميتوان با استفاده از خطوط رتيكول چشمي تلسـكوپ، (a (و سـاعت ميكرومتـر، (b (در طول آزمايش تعيين نمود. شكل 6 خطوط طيفـي مربـوط بـه تفكيـك خـط قرمـز كـادميم و طريقـة اندازهگيري *s* و *ds* را نشان ميدهد.

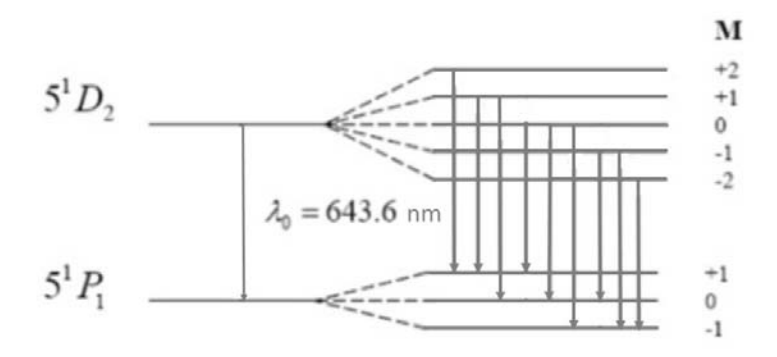

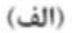

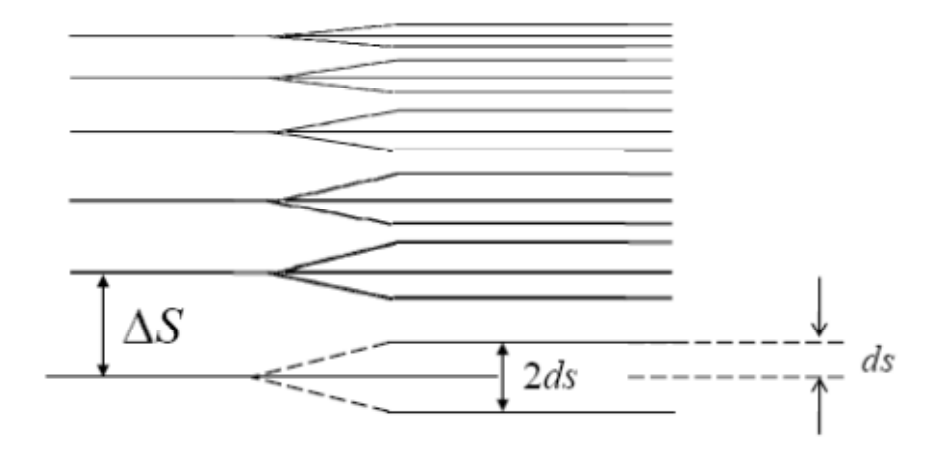

(ب)

شكل (۶). (الف) نمايش ترازهـاي  ${}^5P_1$  و  ${}^5P_1$  در اتــم كــادميم در حضـور ميــدان مغناطيســي و گــذارهاي ب) اندازهگيري خطوط شكافته شده تحت اثر ميدان مغناطيسي (ب)  $\Delta m = 0, \pm 1$ 

# **وسايل آزمايش**

.1 دستگاه زيمان

كه شامل: يك جفت سيمپيچ با هسته آهني و كفشكهاي مربوطه، لامپ كادميم و قسمت نـوري مي باشد. قسمت نوري، شامل: پاية نگاهدارنده، ساعت، نورگير پلاستيكي، قطبشگر، عدسي شيئي به همراه لولة تلسكوپ با فيلتر قرمز رنگ و صفحة لامر– گركه و چشمي است. .2 منبع تغذية لامپ كادميم .3 آمپرسنج با توان اندازهگيري A 10 .4 منبع تغذية جريان زياد مستقيم با توانايي ايجاد جريان در حدود A 15 .5 سيمهاي رابط

## **چگونگي آرايش وسايل**

مطابق شكل (7) كفشكهاي موجود در مقابل هم بر روي هستة سيمپيچ قـرار دارنـد و لامـپ كـادميم بصورت مماس بر سطوح كفشك طـوري واقـع شـده كـه شـكاف نگاهدارنـده آن بـه سـمت اتصـالات الكتريكي سيمپيچ متوجه باشد. لامپ كادميم را به منبع تغذيه لامپهاي طيفي متصل كرده و آنرا روشن كنيـد. در حـدود پـنج دقيقـه براي گرم شدن لامپ زمان لازم است.

#### **طريقه تنظيم سيستم نوري**

فيلتر مركزي را در مقابل لامپ كادميم در موضع خود قرار داده و عدسي را طوري تنظيم كنيد كه نور بر روي آن در مقابل دريچة ورودي بيافتد. قطبشگر را بر روي تلسكوپ نصب كرده و نورگير پلاستيكي را بر روي نگاهدارندة صفحه لامر – گركه متصل نماييد بطوري كـه پرتوهـاي امتحـاني نورهـاي زايـد مسدود شوند.

با برداشتن چشمي تلسكوپ: الف) سيستم اپتيكي را به سمت چپ و راست آنقدر جابجا كنيد كه الگوي خطوط ظريف صفحة لامـر – گركه بچشم آيد. ب) ارتفاع پاية نگاهدارندة صفحة لامر – گركه طوري ميزان كنيد كـه نـور دريچـة ورودي آنـرا كـاملاٌ بپوشاند. براي انجام اين كار از پيچ موجود بر روي پايه استفاده كنيد. بندهاي الف و ب را آنقدر تكرار كنيد تا خطوط واضح و روشـني در بـالا و پـايين صـفحة لامـر-گركـه مشاهده گردد. سپس چشمي تلسكوپ را در مكان مربوطه براي واضح ديدن خطـوط قـرار دهيـد و بـا

چرخش آن خطوط مويين را بر روي خطوط طيفي منطبق كنيـد. سـاعت ميكرومتـر موجـود بـر روي دستگاه را نيز با چرخش صفحة رويين بر روي صفر تنظيم نماييد.

دو ترمينال وسطي سيمپيچ را به هم وصل نموده و با استفاده از دو ترمينال نهـايي آمپرسـنج و منبـع تغذية جريان زياد، مدار بستهاي را بوجود آوريد (مطابق شكل 7). دقت كنيد كه جهت جريـان ورودي آمپرسنج و مدار با هم متناسب باشند. در اين مدار دو سيمپيچ بصورت سري به هم متصل ميشـوند و آمپرسنج جرياني را كه از هركدام از سيم پيچ ها عبور خواهد كرد نشان خواهد داد. در صـورت تمايـل براي اتصال موازي، كافيست ترمينال اول و سوم و ترمينال دوم و چهارم به هم متصل گردند.

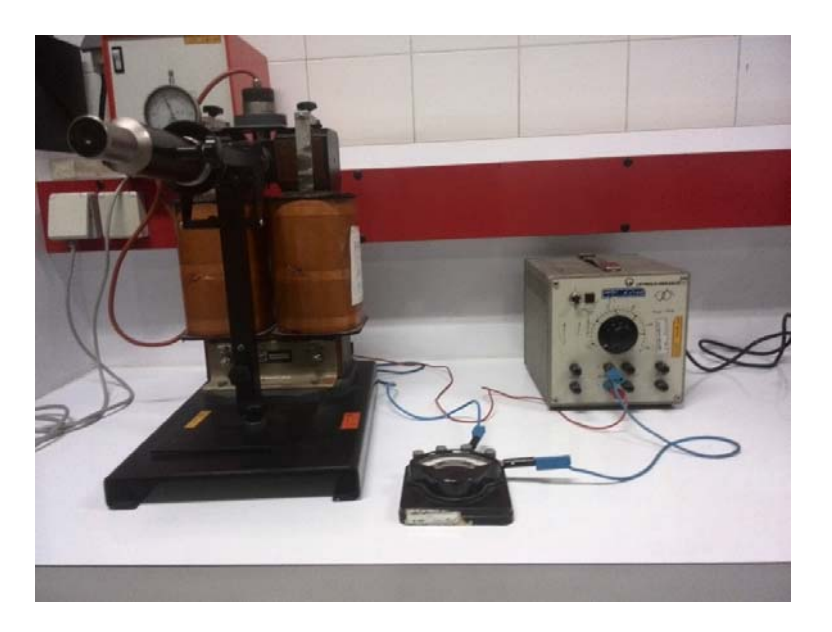

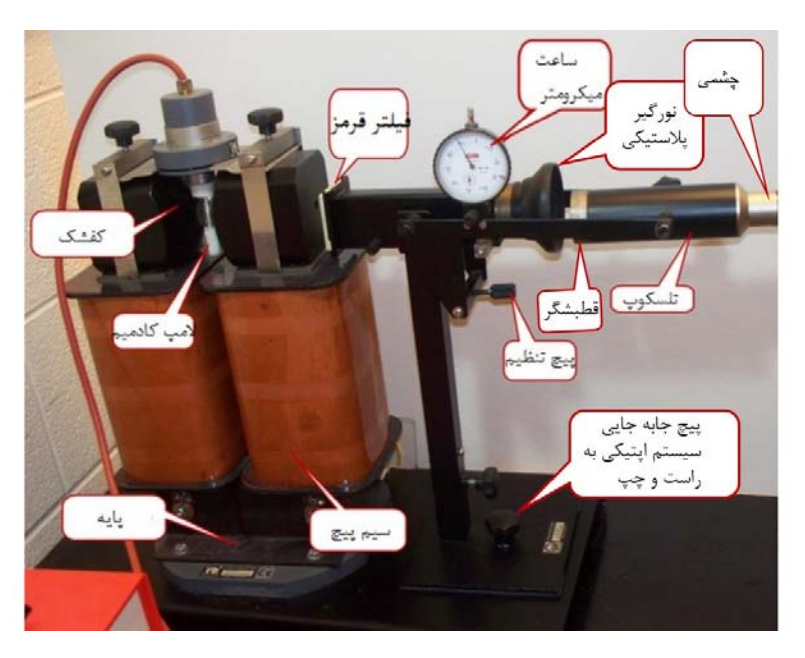

## **روش آزمايش**

پس از آماده شدن قسمت نوري، منبع جريان را در حالت حداقل روشن كـرده و بـا افـزايش تـدريجي جريان چگونگي شكافتگي خطوط قرمز لامپ كادميم را مشاهده نماييد. براي مقادير خاص از جريان سيمپيچ با چرخش قطبشگر خطوط شكافته شده را حذف نموده و فاصـلة دو خط مجاور طيف (s (را اندازهگيري نمائيد. به همين طريق بـا چـرخش قطبشـگر فاصـله بـين دو مؤلفه شكافته شده را براي خط طيف مذبور بدست آورده (٢ds) و از آن ds را تعيين نماييد. (به شـكل 6 مراجعه شود.)

در نظر داشته باشيد كه به علت فواصل زياد، خطوط مياني براي اندازهگيري مناسبتر هستند. مقادير مربوط به i مرتبة خط طيف، I جريان سيمپيچ، as فاصلة دو خط مجاور و ds فاصلة خط شكافته شده را در جدول ثبت نماييد.

> آزمايش را براي مقادير مختلف I، هفتبار ديگر تكرار نموده و B را محاسبه نماييد. براي محاسبة خطاي سيستماتيك دقت ابزار اندازهگيري را يادداشت كنيد.

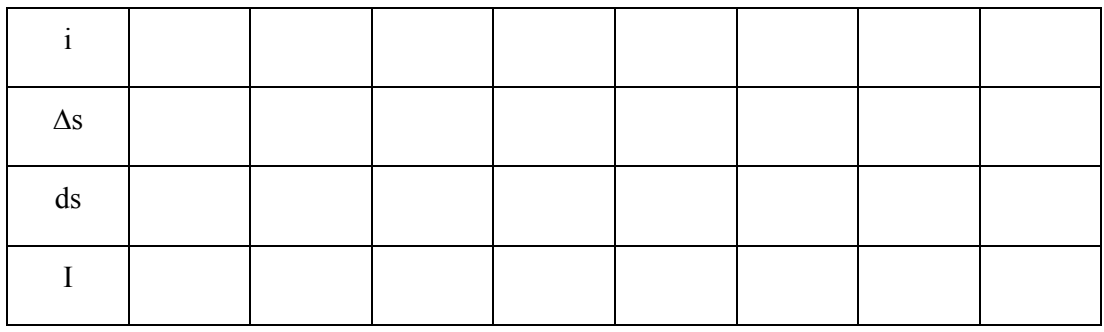

جدول اندازهگيري

= دقت آمپرسنج

= دقت ساعت

= خطاهاي احتمالي ديگر

### **خواستههاي آزمايش**

.1 با استفاده از نمودار B برحسب I كه در جزوه ضميمه شده و با بر روي دسـتگاه نوشـته شـده است. ميدان B مربوط به هر جريان را بدست آورده و در جدول ثبت نمايد. .2 با استفاده از نتايج آزمايشها و استفاده از روش كمترين مربعات مقدار *m* را محاسبه كنيد. *<sup>e</sup>* .3 با در نظر گرفتن خطاهاي مربوط به ابزار، مقدار خطاي سيستماتيك را محاسبه نماييد. .4 در صورتي كه بدانيم مقدار *kg C m* <sup>10</sup> 1.7589 است درصـد خطـاي نسـبي آزمـايش را <sup>11</sup> *<sup>e</sup>* بدست آوريد. .5 آيا نتايج بدست آمده از اين آزمايش قابل قبول است، چرا؟

به سؤالات زير پاسخ دهيد:

- .1 براي تعيين مقادير صحيح *ds* و يا *s* بايد ضريب تبديل مقادير جابجايي نسبت بـه زوايـاي مربوطه در دست باشد، چرا در اين آزمايش نيازي به دانستن مقدار عددي اين ضـريب وجـود ندارد.
- .2 آيا اگر مقدار اسپين كل برابر صفر نبود باز هم يك خط طيفي به سه مؤلفه تجزيـه مـيشـد؟ پاسخ خود را توضيح دهيد.
- .3 اثر زيمان چه كاربردهايي ميتواند داشته باشد، نمونههايي از آنرا كـه در صـنعت و تكنولـوژي كاربرد دارند ذكر نماييد.